New York State Department of Taxation and Finance

IT-633

# 2013

## **Economic Transformation and Facility Redevelopment Program Tax Credit**

Tax Law - Article 1, Section 35; Article 22, Section 606(ss)

|                                                           |                                                                                    |            |                             |               |                                    |                 |                                               |                 | -                                           | •          | ark an X in the         | box:            |
|-----------------------------------------------------------|------------------------------------------------------------------------------------|------------|-----------------------------|---------------|------------------------------------|-----------------|-----------------------------------------------|-----------------|---------------------------------------------|------------|-------------------------|-----------------|
|                                                           |                                                                                    |            |                             |               |                                    |                 |                                               |                 | er tax period                               | 7          |                         |                 |
|                                                           |                                                                                    |            |                             |               |                                    |                 | beginni                                       | _               |                                             | and en     | <u> </u>                |                 |
| Submit this form was Preliminary Scheen                   |                                                                                    |            |                             |               |                                    |                 |                                               | copy of         | the <i>Certifica</i>                        | te of Elig | <i>gibility</i> and the | 5               |
| Name(s) as shown                                          |                                                                                    |            | to issued by Lin            | pire State i  | Developii                          | ilent (LOL      | ).                                            |                 | Tax                                         | naver idei | ntification numb        | per             |
| Trainio(o) do chown                                       | 01111                                                                              | Juni       |                             |               |                                    |                 |                                               |                 | l ax                                        | oayor lao. | Titilloation Tiame      | /0.             |
| Mark an <b>X</b> in the abenefit period for               |                                                                                    |            |                             |               |                                    | 1 <sup>st</sup> | 2                                             | 2 <sup>nd</sup> | 3 <sup>rd</sup>                             |            | 4 <sup>th</sup>         | 5 <sup>th</sup> |
| Mark an <b>X</b> in the la partnership, sha               |                                                                                    |            |                             |               |                                    | iary of an      | estate o                                      | r trust:        |                                             |            |                         |                 |
| Schedule A –                                              | Elig                                                                               | gibility   | (see Eligibility            | on page 1     | 1 in instr                         | uctions)        |                                               |                 |                                             |            |                         |                 |
| Part 1 – Qualifi                                          | ed ı                                                                               | new bus    | siness                      |               |                                    |                 |                                               |                 |                                             |            |                         |                 |
|                                                           | inue                                                                               | with Part  | 2. If No, <b>stop.</b>      | You do not    | qualify for                        | or this cred    | dit.                                          |                 |                                             | Yes        | No                      |                 |
| Part 2 – Compi                                            |                                                                                    | ion of a   | T                           | er of net r   |                                    |                 | tructions                                     | ;)              |                                             |            |                         |                 |
| Current tax year                                          |                                                                                    |            | March 31                    | June 30       | Sep                                | otember 30      | Decem                                         | ber 31          | Tota                                        | ıl         |                         |                 |
| Number of net r                                           | iew jo                                                                             | bs         |                             |               |                                    |                 |                                               |                 |                                             |            |                         |                 |
|                                                           | plete                                                                              | Schedul    | e B. If No, stop            | . You do no   | ot qualify                         | for this cr     | edit for tl                                   | he curre        | nt tax year.                                |            | Yes                     | No              |
| Schedule B –<br>Part 1 – Jobs t                           | ах с                                                                               | redit co   | mponent – Co                | omplete th    | ne inform                          | nation be       | ow for                                        | each ne         | t new job                                   | created    | and maintai             | ned in          |
|                                                           | non                                                                                | nic trans  | formation area              | (submit ac    | i                                  | sheets if n     |                                               | y; see in       |                                             |            |                         |                 |
| A<br>Employee's                                           | name                                                                               |            | <b>B</b><br>Social security | number        | Date first<br>employe<br>(mm-dd-yy | ed employ       | D<br>t date of<br>ment during<br>ent tax year |                 | F Gross wages Credit am (column E x (.0685) |            | mount<br>x 6.85%        |                 |
|                                                           |                                                                                    |            |                             |               |                                    |                 |                                               |                 |                                             | .0         | 00                      | .00             |
|                                                           |                                                                                    |            |                             |               |                                    |                 |                                               |                 |                                             | .0         | 00                      | .00             |
|                                                           |                                                                                    |            |                             |               |                                    |                 |                                               |                 |                                             | .0         | 00                      | .00             |
|                                                           |                                                                                    |            |                             |               |                                    |                 |                                               |                 |                                             | .0         | 00                      | .00             |
|                                                           |                                                                                    |            |                             |               |                                    |                 |                                               |                 |                                             |            | 00                      | .00             |
| Total of column F                                         | amo                                                                                | ounts fron | n additional shee           | et(s), if any | '                                  |                 |                                               |                 |                                             |            |                         | .00             |
| 4 Jobs tax cred                                           | it cor                                                                             |            |                             |               |                                    |                 |                                               |                 |                                             | 4          |                         | .00             |
| Partner                                                   | your partnership(s)                                                                |            |                             |               | 5                                  |                 | .00                                           |                 |                                             |            |                         |                 |
| S corporation shareholder                                 | S corporation 6 Enter your share of the jobs tax credit component from             |            |                             |               |                                    | 6               |                                               | .00             |                                             |            |                         |                 |
| Beneficiary                                               | 7 Enter your share of the jobs tax credit component from the estate(s) or trust(s) |            |                             |               | 7                                  |                 |                                               |                 |                                             |            |                         |                 |
|                                                           | Ω                                                                                  |            |                             |               |                                    |                 |                                               |                 | r                                           | 8          |                         |                 |
| 8 Total jobs tax credit component (add lines 4 through 7) |                                                                                    |            |                             |               | 0                                  |                 | .00                                           |                 |                                             |            |                         |                 |

**Partnerships:** Enter the line 8 amount and code **633** on Form IT-204, line 144, and continue with Part 2. **Fiduciaries:** Enter the line 8 amount on the *Total* line of Schedule C, column C, and continue with Part 2. **All others:** Continue with Part 2.

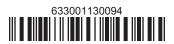

Qualified investment at a closed facility (see instructions)

| A                                                          | B<br>Data placed in consider        | <b>C</b><br>Cost or other basis for | D<br>Crodit                      |
|------------------------------------------------------------|-------------------------------------|-------------------------------------|----------------------------------|
| Description of property                                    | Date placed in service (mm-dd-yyyy) | federal income tax purposes         | Credit<br>(column C x 10% (.10)) |
|                                                            |                                     |                                     | .00.                             |
|                                                            |                                     |                                     | .00.                             |
|                                                            |                                     |                                     | .00.                             |
|                                                            |                                     |                                     | .00.                             |
| Total of column D amounts from additional sheet(s), if     | any                                 | <u></u>                             |                                  |
| 9 Total (add column D amounts)                             |                                     |                                     | 9 .00                            |
| 10 Closed facility investment tax credit (enter the line 9 | amount or the maximum o             | credit                              |                                  |
| amount provided to you by ESD, whichever is less; see      | e instructions)                     |                                     | 10 .00                           |

| All other qualifie                                                            | ed in | vestments (see instructions)                                 |                                                                                   |                               |      |                                             |
|-------------------------------------------------------------------------------|-------|--------------------------------------------------------------|-----------------------------------------------------------------------------------|-------------------------------|------|---------------------------------------------|
| A Description of property                                                     |       |                                                              | Date placed in service (mm-dd-yyyy)  Cost or other basis for federal tax purposes |                               | come | <b>D</b><br>Credit<br>(column C x 6% (.06)) |
|                                                                               |       |                                                              |                                                                                   |                               | .00  | .00                                         |
|                                                                               |       |                                                              |                                                                                   |                               | .00  | .00                                         |
|                                                                               |       |                                                              |                                                                                   |                               | .00  | .00                                         |
|                                                                               |       |                                                              |                                                                                   |                               | .00  | .00                                         |
| Total of column D                                                             | amo   | ounts from additional sheet(s), if any                       |                                                                                   |                               |      | .00                                         |
| 11 Total (add column D amounts)                                               |       |                                                              |                                                                                   | 11                            | .00  |                                             |
| 12 Other qualified investments credit component limitation (see instructions) |       |                                                              | 12                                                                                | 4000000.00                    |      |                                             |
| 13 Other qualifie                                                             | d inv | estments credit component after limi                         | tation (enter the amo                                                             | ount from line 11 or line 12, |      |                                             |
| whichever is                                                                  | less) |                                                              |                                                                                   |                               | 13   | .00                                         |
| 14 Add lines 10                                                               | and 1 | 13                                                           |                                                                                   |                               | 14   | .00                                         |
| Dantasa                                                                       | 15    | Enter your share of the investment t                         | ax credit compone                                                                 | nt from                       |      |                                             |
| Partner                                                                       |       | your partnership(s)                                          |                                                                                   |                               | 15   | .00                                         |
| S corporation                                                                 | 16    | Enter your share of the investment t                         | ax credit compone                                                                 | nt from                       |      |                                             |
| shareholder                                                                   |       | your S corporation(s)                                        |                                                                                   |                               | 16   | .00                                         |
| Danafisians                                                                   | 17    | Enter your share of the investment tax credit component from |                                                                                   |                               |      |                                             |
| Beneficiary                                                                   |       | the estate(s) or trust(s)                                    |                                                                                   |                               | 17   | .00                                         |
|                                                                               | 18    | Total investment tax credit compone                          | ent (add lines 14 thro                                                            | ugh 17)                       | 18   | .00                                         |

Partnerships: Enter the line 18 amount and code B33 on Form IT-204, line 144, and continue with Part 3. Fiduciaries: Enter the line 18 amount on the Total line of Schedule C, column D, and continue with Part 3. All others: Continue with Part 3.

Part 3 – Training tax credit component (submit additional sheets if necessary; see instructions)

| A<br>Employee's name   | B<br>Social security number | C Description of training expense | D Date paid (mm-dd-yyyy) | E<br>Amount of<br>expense | <b>F</b><br>Column E x<br>50% (.5) | G<br>Credit (enter the lesser of<br>column F or \$4000) |
|------------------------|-----------------------------|-----------------------------------|--------------------------|---------------------------|------------------------------------|---------------------------------------------------------|
|                        |                             |                                   |                          | .00                       | .00                                | .00                                                     |
|                        |                             |                                   |                          | .00                       | .00                                | .00                                                     |
|                        |                             |                                   |                          | .00                       | .00                                | .00                                                     |
|                        |                             |                                   |                          | .00                       | .00                                | .00                                                     |
| Total of column G amou | .00                         |                                   |                          |                           |                                    |                                                         |

| 19 Total (add column G amounts) |    |                                                                                      | 19 | .00 |
|---------------------------------|----|--------------------------------------------------------------------------------------|----|-----|
| Partner                         |    | Enter your share of the training tax credit component from your partnership(s)       | 20 | .00 |
| S corporation shareholder       | 21 | Enter your share of the training tax credit component from your S corporation(s)     | 21 | .00 |
| Beneficiary                     | 22 | Enter your share of the training tax credit component from the estate(s) or trust(s) | 22 | .00 |
|                                 | 23 | Total training tax credit component (add lines 19 through 22)                        | 23 | .00 |

Partnerships: Enter the line 23 amount and code C33 on Form IT-204, line 144, and continue with Part 4. Fiduciaries: Enter the line 23 amount on the Total line of Schedule C, column E, and continue with Part 4. All others: Continue with Part 4.

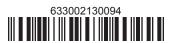

#### Part 4 - Real property tax credit component (see instructions)

Property located entirely within a closed facility (see instructions)

| A Eligible real property taxes         | <b>B</b><br>Benefit period year rate* | C Credit amount (column A x column B) |
|----------------------------------------|---------------------------------------|---------------------------------------|
| .00                                    |                                       | .00.                                  |
| .00                                    |                                       | .00.                                  |
| .00                                    |                                       | .00                                   |
| Total of column C amounts from additio | .00.                                  |                                       |

<sup>\*1</sup>st year 50% (.50); 2nd year 40% (.40); 3rd year 30% (.30); 4th year 20% (.20); 5th year 10% (.10)

24 Real property tax credit component for property located entirely within a closed facility (add column C amounts) .. 24

.00

#### Property located outside a closed facility (see instructions)

| A Eligible real property taxes         | <b>B</b><br>Benefit period year rate** | C Credit amount (column A x column B) |
|----------------------------------------|----------------------------------------|---------------------------------------|
| .00                                    |                                        | .00                                   |
| .00                                    |                                        | .00                                   |
| .00                                    |                                        | .00                                   |
| Total of column C amounts from additio | .00                                    |                                       |

<sup>\*\* 1</sup>st year 25% (.25); 2nd year 20% (.20); 3rd year 15% (.15); 4th year  $10\sqrt{(.10)}$ ; 5th year  $5\sqrt{(.05)}$ 

| 25 Real property tax credit component for property located outside a closed facility (add column C amounts) |       |                                                                    | 25 | .00  |
|----------------------------------------------------------------------------------------------------|-------|--------------------------------------------------------------------|----|------|
| <b>26</b> Add lines 24                                                                                      | and 2 | 25                                                                 | 26 | .00  |
| Partner                                                                                                    | 27    | Enter your share of the real property tax credit components        |    |      |
| from your partnership(s)                                                                                    |       |                                                                    | 27 | .00  |
| S corporation                                                                                               | 28    | Enter your share of the real property tax credit component         |    |      |
| shareholder                                                                                                 |       | from your S corporation(s)                                         | 28 | .00  |
| Beneficiary                                                                                                 | 29    | Enter your share of the real property tax credit component         |    |      |
| Deficiencially                                                                                              |       | from the estate(s) or trust(s)                                     | 29 | .00  |
|                                                                                                    |       |                                                                    |    |      |
|                                                                                                    | 30    | Total real property tax credit component (add lines 26 through 29) | 30 | .00. |

Partnerships: Enter the line 30 amount and code D33 on Form IT-204, line 144. Complete Schedule F, if applicable.

Fiduciaries: Enter the line 30 amount on the *Total* line of Schedule C, column F, and continue with line 31.

All others: Continue with line 31.

Fiduciaries: Complete Schedules C and E and, if applicable, Schedule F.

All others: Continue with line 32.

#### Schedule C - Beneficiary's and fiduciary's share of credit components and recapture of credit (see instr.)

| Beneficiary's name (same as on Form IT-205, Schedule C) | B<br>Identifying number | Share of jobs tax credit component | Share of investment tax credit component | E<br>Share of<br>training tax credit<br>component | F<br>Share of<br>real property tax<br>credit component | G<br>Share of<br>recapture<br>of credit |
|---------------------------------------------------------|-------------------------|------------------------------------|------------------------------------------|---------------------------------------------------|--------------------------------------------------------|-----------------------------------------|
| Total                                                   |                         | .00                                | .00                                      | .00                                               | .00                                                    | .00                                     |
|                                                         |                         | .00                                | .00                                      | .00                                               | .00                                                    | .00                                     |
|                                                         |                         | .00                                | .00                                      | .00                                               | .00                                                    | .00                                     |
| Fiduciary                                               |                         | .00                                | <b>.</b> 00                              | .00                                               | .00                                                    | .00                                     |

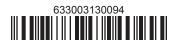

#### Schedule D - Partnership, S corporation, estate, and trust information (see instructions)

If you were a partner in a partnership, a shareholder of an S corporation, or a beneficiary of an estate or trust and received a share of the economic transformation and facility redevelopment program tax credit from that entity, complete the following information for each partnership, S corporation, estate, or trust. Enter **P** for partnership, **S** for S corporation, or **ET** for estate or trust.

| Name | Туре | Employer ID number |
|------|------|--------------------|
|      |      |                    |
|      |      |                    |
|      |      |                    |
|      |      |                    |
|      |      |                    |
|      |      |                    |

#### **Schedule E – Computation of credit** (Fiduciaries: see instructions)

| Individual (including sole proprietor), partner, S corporation shareholder, |    |                                                            |    |     |
|-----------------------------------------------------------------------------|----|------------------------------------------------------------|----|-----|
| beneficiary                                                                 | 32 | Enter the amount from line 31                              | 32 | .00 |
|                                                                             | 33 | Enter the amount from Schedule C, Fiduciary line, column C | 33 | .00 |
| Fiduciaries                                                                 | 34 | Enter the amount from Schedule C, Fiduciary line, column D | 34 | .00 |
| riduciaries                                                                 | 35 | Enter the amount from Schedule C, Fiduciary line, column E | 35 | .00 |
|                                                                             | 36 | Enter the amount from Schedule C, Fiduciary line, column F | 36 | .00 |
|                                                                             |    |                                                            |    |     |
|                                                                             | 37 | Total credit (see instructions)                            | 37 | .00 |

### Schedule F – Summary of recapture of credit (final year of benefit period; see instructions)

| 38 | Individual's and partnership's recapture of credit                                | 38 | .00. |
|----|-----------------------------------------------------------------------------------|----|------|
| 39 | Beneficiary's share of recapture of credit                                        | 39 | .00  |
| 40 | Partner's share of recapture of credit                                            | 40 | .00  |
| 41 | S corporation shareholder's share of recapture of credit                          | 41 | .00  |
| 42 | Fiduciaries: enter your share of amount from Schedule C, Fiduciary line, column G | 42 | .00  |
| 43 | Total (see instructions)                                                          | 43 | .00  |

Individuals (including sole proprietors): Enter the line 43 amount and code 633 on Form IT-201-ATT, line 20, or Form IT-203-ATT, line 19. Fiduciaries: Include the line 43 amount on Form IT-205, line 12.

Partnerships: Enter the line 43 amount and code 633 on Form IT-204, line 148.